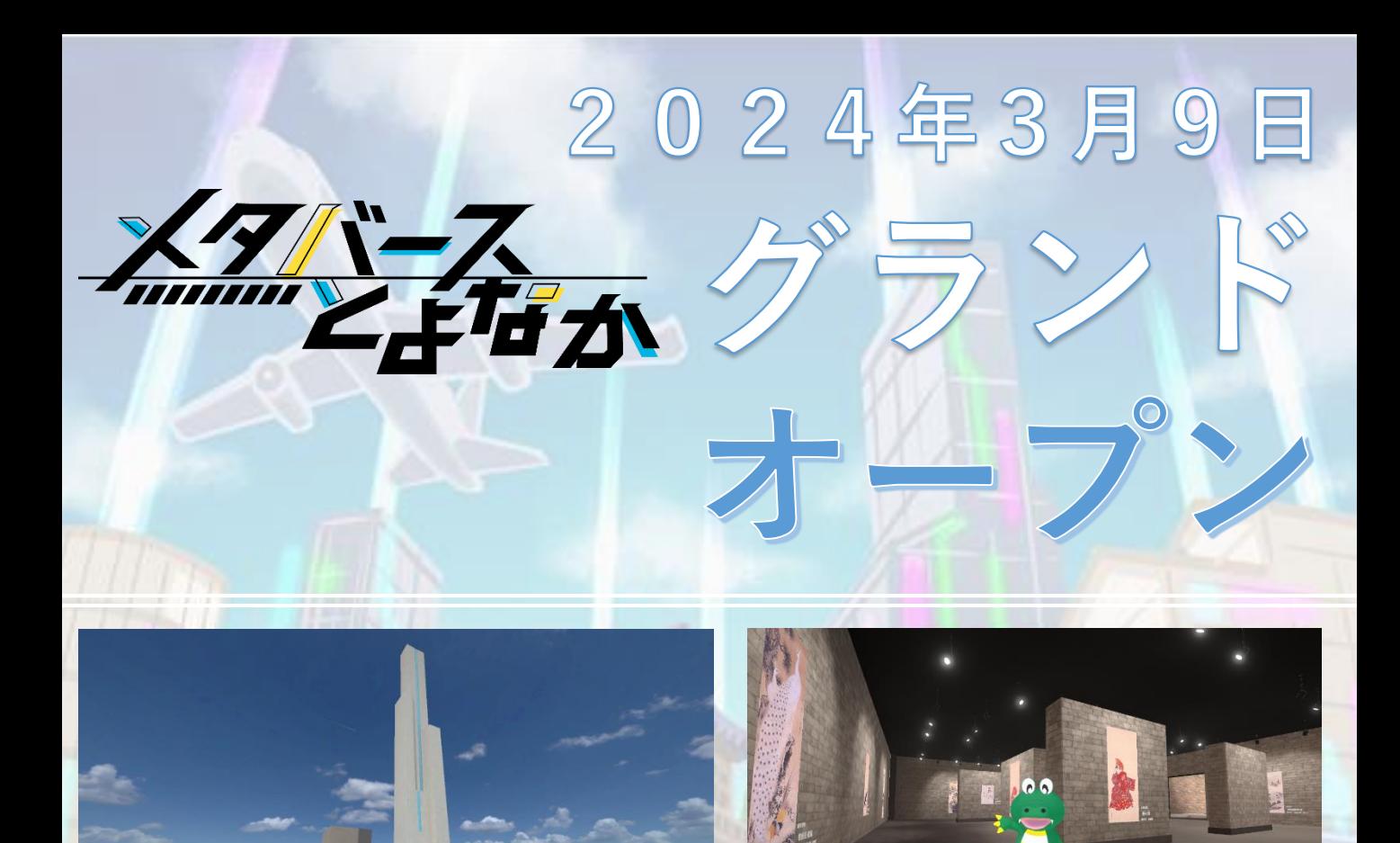

KILETHA 777777777

交通至便で住みやすいまち、大阪国際空港や服部緑地公園など、人が降り立ち、集うまち豊 中。

人々の出会い、語らいが、音楽を奏でるように響きあい、このまちでたくさんの笑顔が生ま れ、育まれています。

人と人とのふれあいやつながりは、いつの時代も豊中の魅力の源泉です。

豊中市は、仮想空間「メタバースとよなか」という新たな場所でのつながりをはじめました。 ここではデジタルの最新技術に触れていただくとともに、本市の新たな魅力を体験いただけ る空間として、活用してまいります。

「メタバースとよなか」で集い、つながり、ともに豊中の新しい魅力をつくっていきません か。

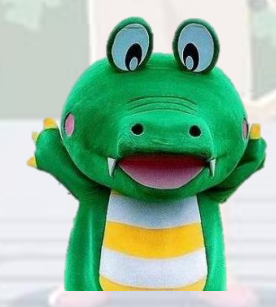

**メタバースへの行きかたは裏面へ**

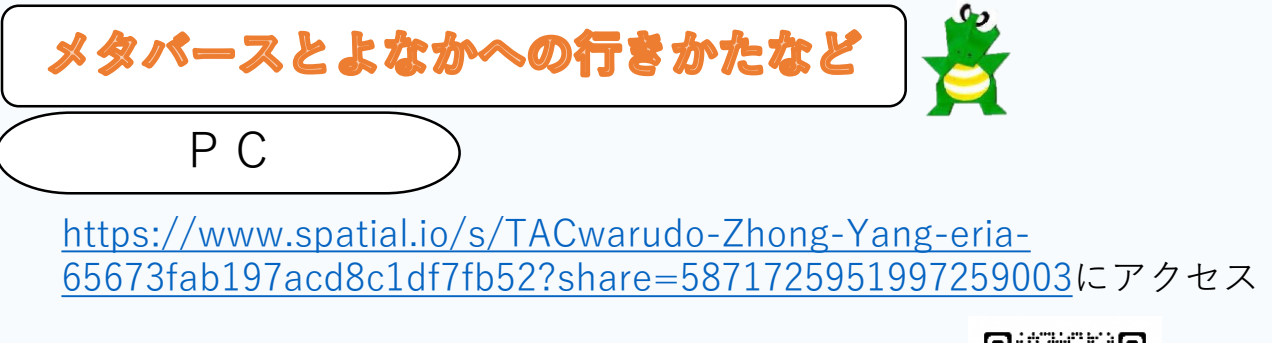

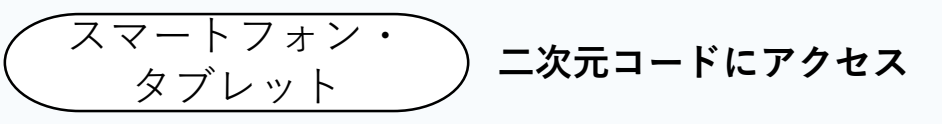

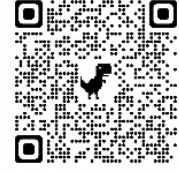

n Machikane-kun st $\epsilon$   $\widehat{\mathbb{C}}$ 

## **翻訳機能の使用方法**

メタバースとよなかはSpatialをプラットフォームとして使用しています。 Spatialは英語表記となっているので、日本語でのご利用はブラウザのアドレスバーにある翻訳機 能をご利用ください

## **①アドレスバーにあらわれる翻訳マークをクリック**

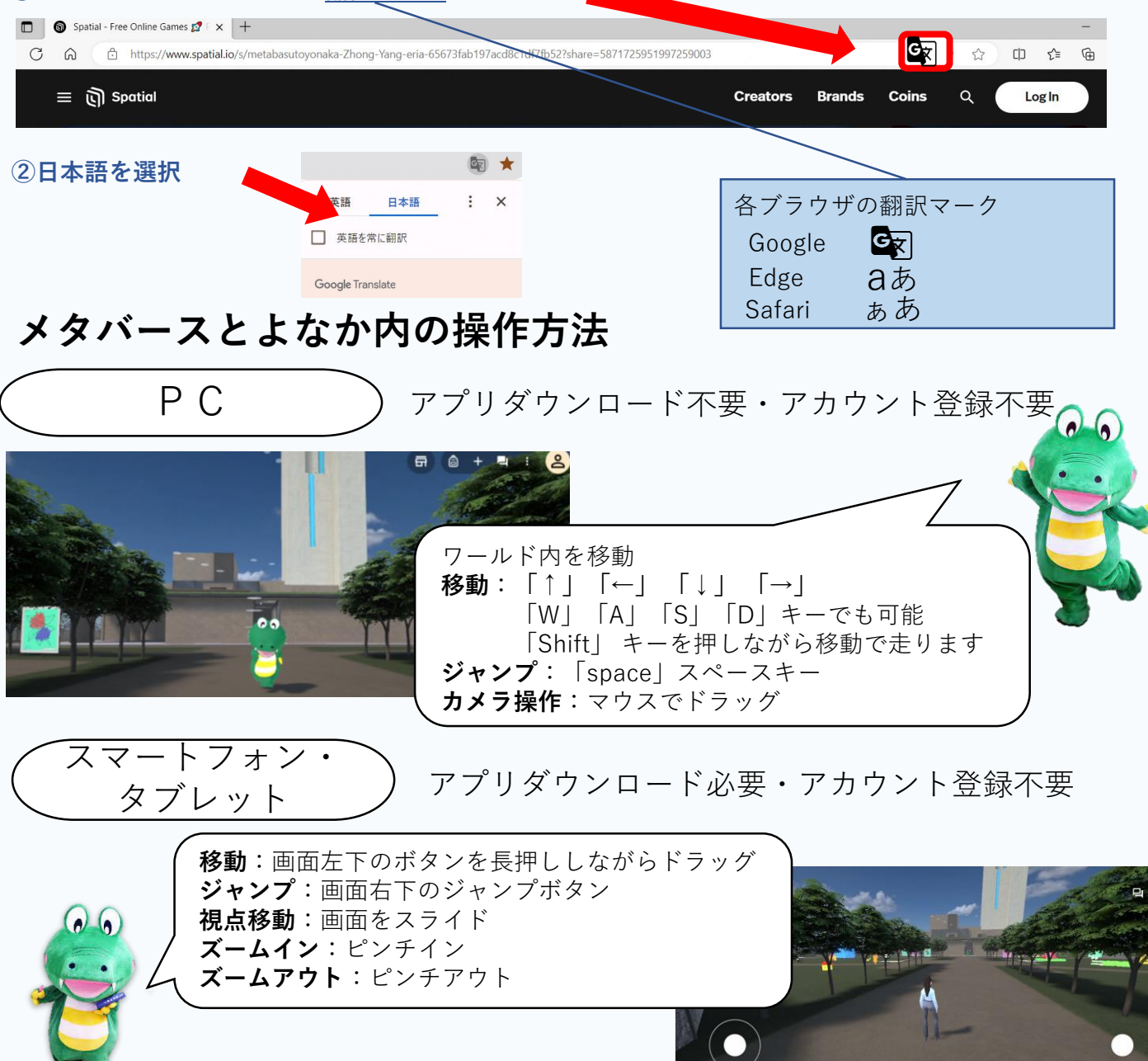